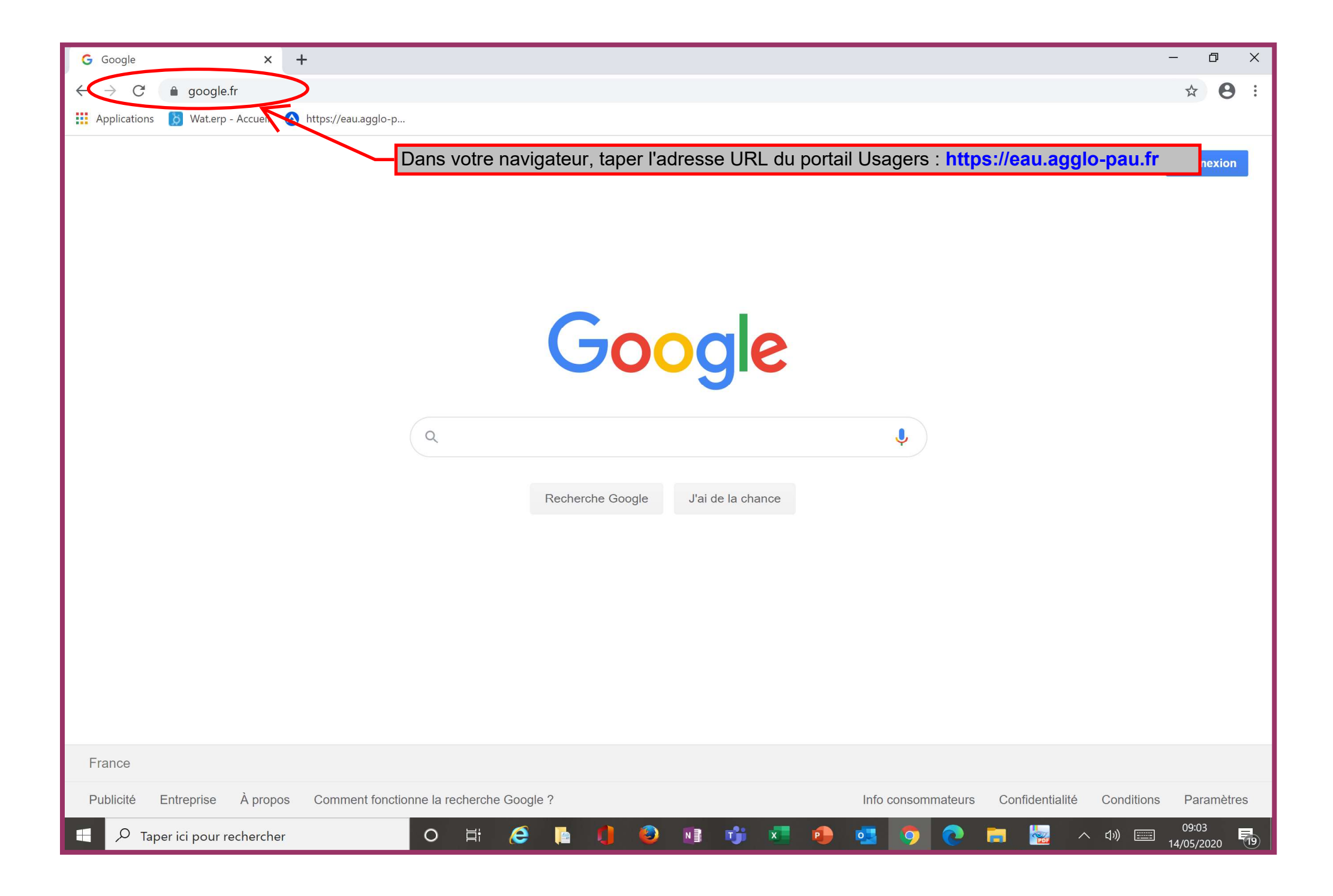

## **PAU BÉARN** Communauté d'Agglomération

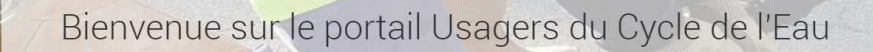

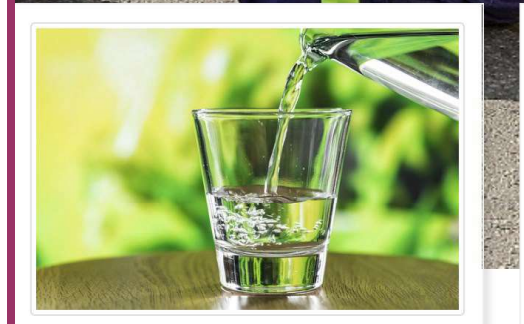

Connaître la qualité de l'eau

L'eau distribuée sur la ville de Pau est d'excellente qualité, avec une très faible teneur en nitrates et peu de calcaire. Consultez toutes les informations sur la qualité de l'eau que vous consommez.

En savoir plus

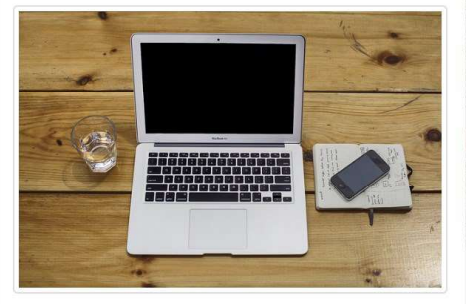

#### Piloter votre contrat

Créez votre espace personnel et sécurisé sur le portail Usagers, vous pourrez consulter, payer vos factures, mettre en place un prélèvement, suivre votre consommation, déclarer votre index ou actualiser vos informations personnelles.

Créer un compte

Ce service en ligne gratuit est disponible 7i/7 24h/24.

Il vous suffit de vous munir de votre facture d'eau sur laquelle figurent les données à saisir.

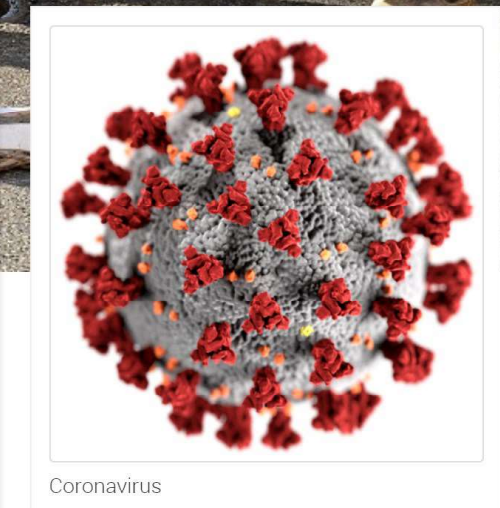

N'hésitez pas à communiquer au service de l'eau l'index de votre compteur que vous aurez relevé.

Accéder

Cliquez sur le bouton **Payer mes factures** 

## Connectez-vous

E-mail

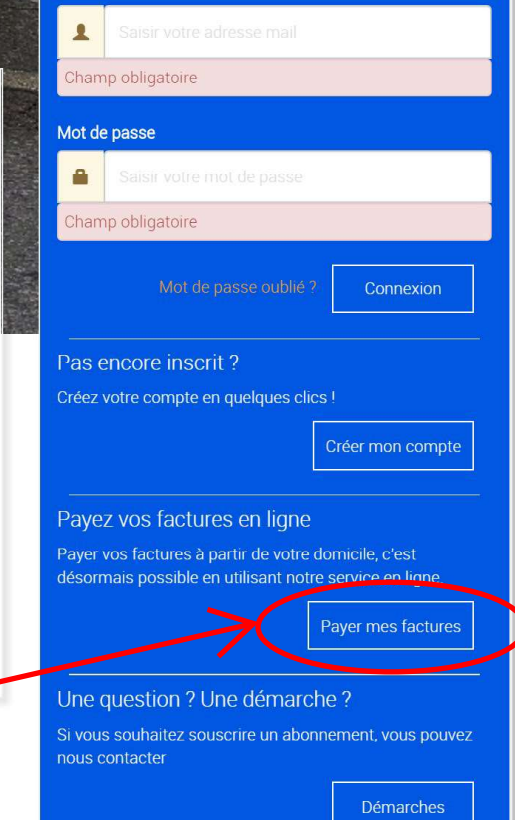

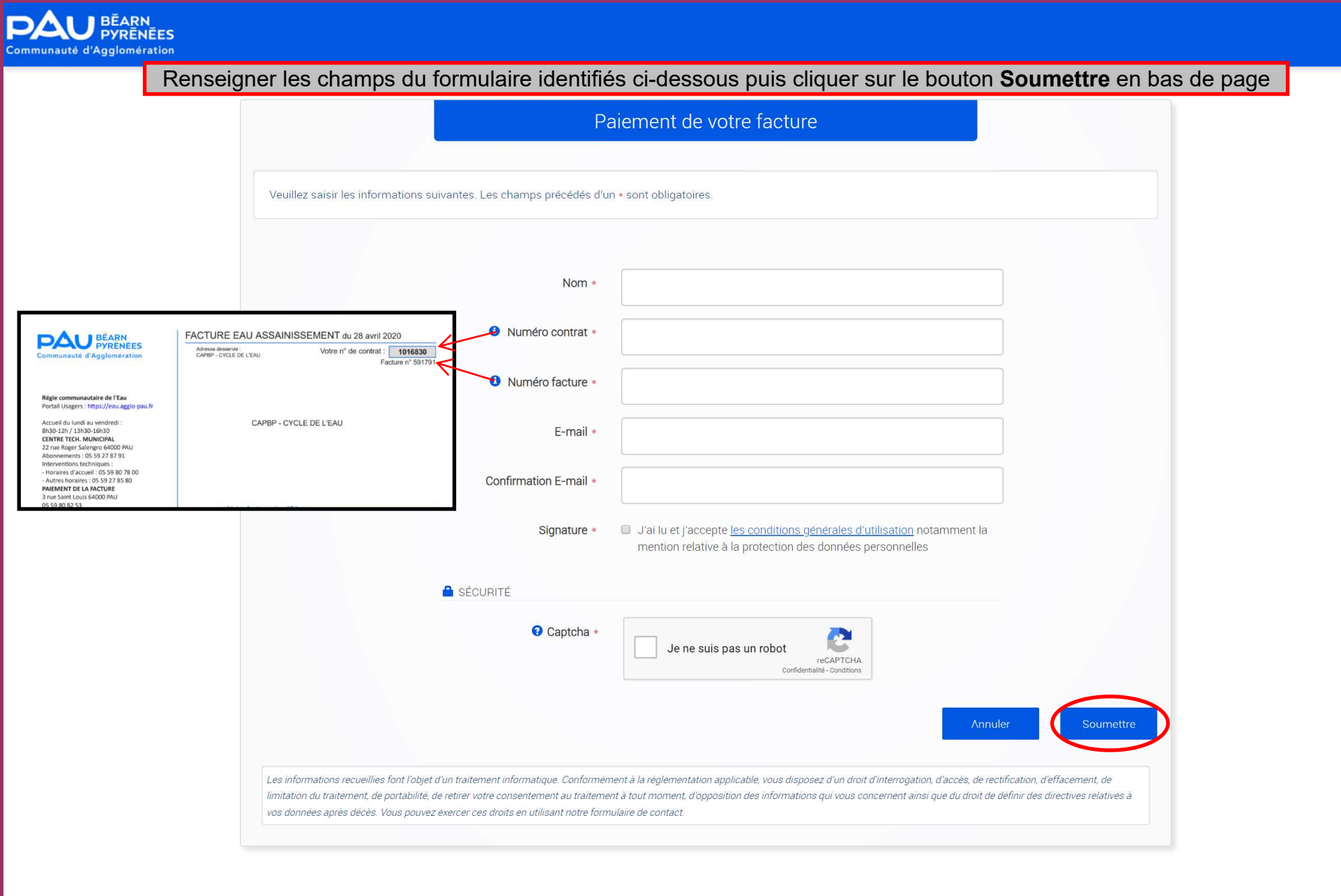

 $\mathbf{2}$ 

### **CE MORE VISA**

Les cartes bancaires acceptées sont les Cartes Bleue Visa et Eurocard Mastercard.

Le montant maximum autorisé est limité à 3 000 € / paiement.

Votre numéro de carte et sa date d'expiration vous seront demandés.

La confidentialité de ces informations est assurée par la sécurisation de nos système de traitement.

Les transactions de paiement, ne peuvent être effectuées qu'une fois par jour. Dans le cas d'une transaction de paiement refusée (date de validité de la carte périmée, erreur de frappe lors de la saisie du numéro de carte, ...), veuillez vérifier la validité de votre carte bancaire et réitérer votre paiement le lendemain.

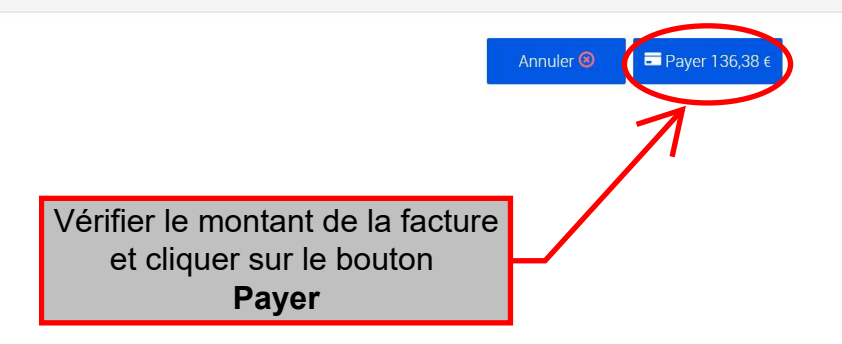

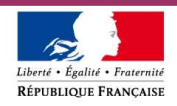

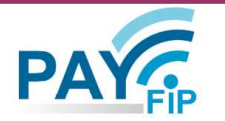

La solution de paiement de la Direction Générale des Finances Publiques

## > Participer à une enquête de satisfaction

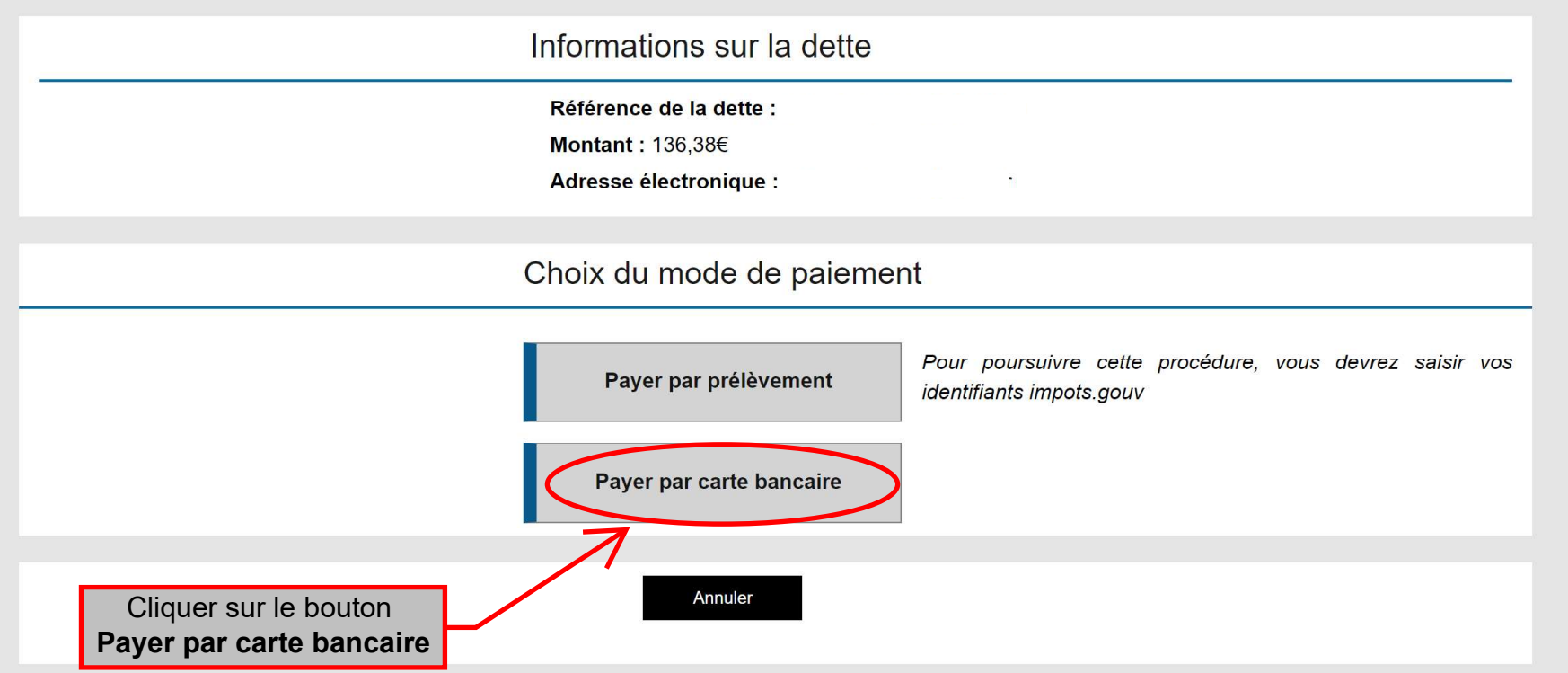

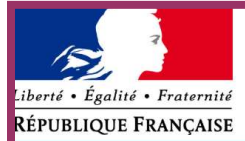

# Collectivité : REGIE EAU CAPBP

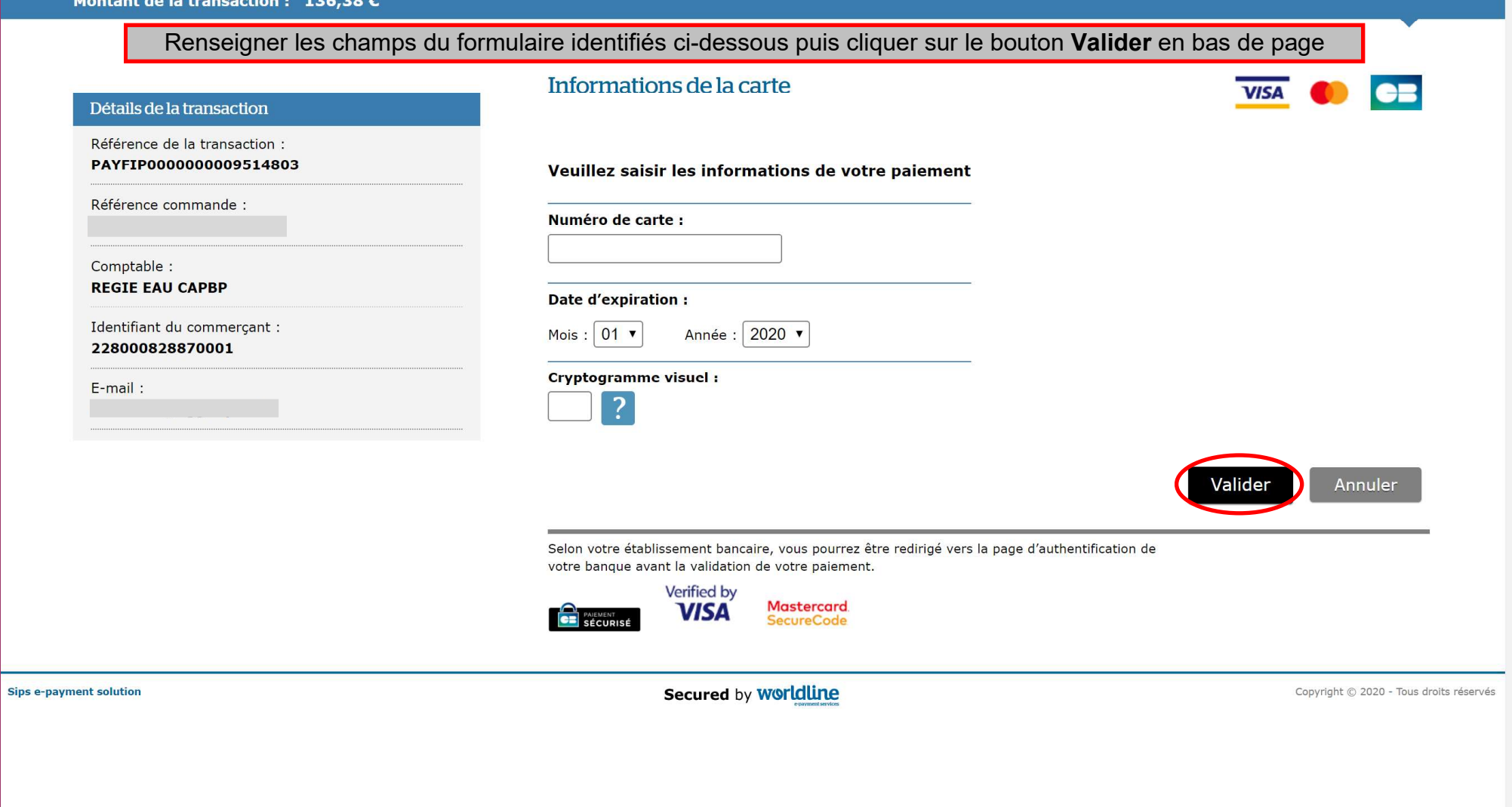